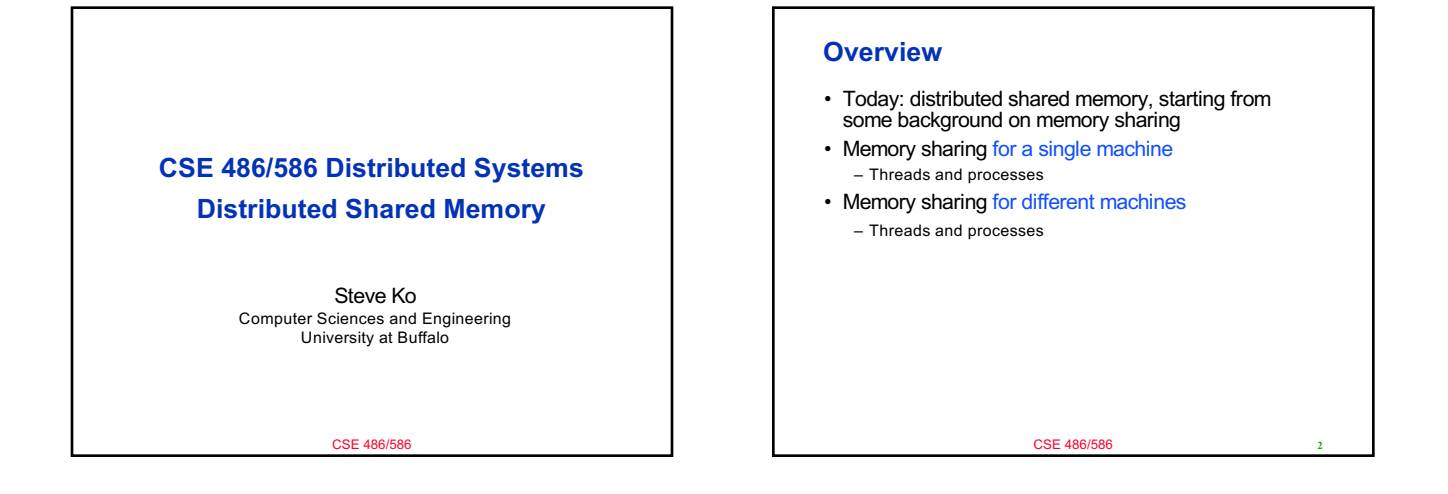

### **Why Shared Memory?**

- For sharing data
- There are two strategies for data sharing.
	- Message passing
	- Shared memory
- Message passing
- Send/receive primitives
- Explicit sharing  $\rightarrow$  no synchronization (locks) necessary • Shared memory
	- Memory read/write primitives (in your code, you could use regular variables)
	- Typically requires explicit synchronization (locks)
- Which is better?
	- Depends on your use case.
	- Multiple writers: perhaps message passing
	- (Mostly) read-only data: shared memory

CSE 486/5

# **Memory Sharing for Threads** • Threads belong to a single process, so all threads share the same memory address space. • E.g., Java threads class MyThread extends Thread { HashMap hm; MyThread(HashMap \_hm ) { this.hm = \_hm;

} public void run() { … hm.put(key, value);

**3** CSE 486/586

}

}

HashMap hashMap = new HashMap(); MyThread mt0 = new MyThread(hashMap); // hashMap is shared MyThread mt1 = new MyThread(hashMap); mt0.start();

mt1.start(); CSE 486/586 4

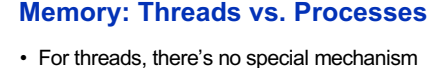

- necessary to share memory.
	- Note: Languages like Java provide constructs to create thread-specific variables because by default memory is shared across different threads.
	- ThreadLocal for Java: if a shared object has a ThreadLocal variable, it will be specific to each thread.
- But, a process has its own address space, so by default, different processes do not share memory.
- Processes (on the same machine) can share memory regions with support from their OS.

CSE 486/586

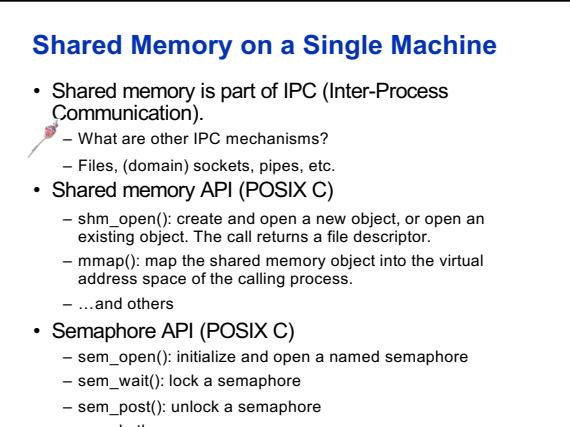

## **Shared Memory Example\* (in C)**

int main() { const char \*name = "shared"; // shared with other processes int shm\_fd; void \*ptr;

/\* create the shared memory segment. name is shared. \*/ shm\_fd = shm\_open(name, O\_CREAT | O\_RDWR, 0666);

… /\* now map the shared memory segment in the address space of the process \*/ ptr = mmap(0,SIZE, PROT\_READ | PROT\_WRITE,

MAP\_SHARED, shm\_fd, 0);

sprintf(ptr,"%s",message0);

return 0;

}

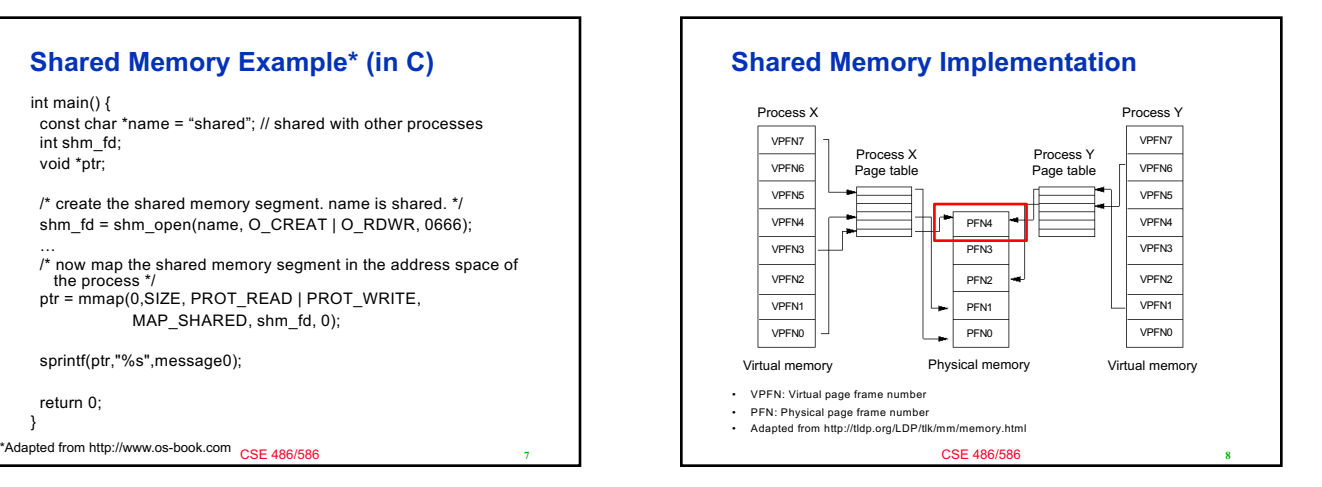

# **Shared Memory Use Case: Android**

- All apps need framework API libraries, Java VM, etc. – Too expensive if all app processes have them in their memory space individually.
- Zygote: A process that starts everything else. – [All app processes share mem](https://forms.gle/eg1wHN2G8S6GVz3e9)ory with Zygote.

mod is-not-iust-java-on-linux

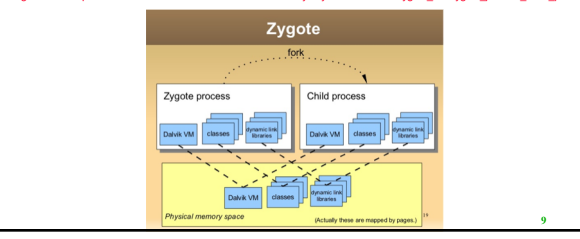

# **CSE 486/586 Administrivia**

- PA3 grades will be posted today.
- PA4 deadline: 5/10
	- Please start early. The grader takes a long, long time.
- Survey & course evaluation – Survey: https://forms.gle/eg1wHN2G8S6GVz3e9 – Course evaluation:
	- https://www.smartevals.com/login.aspx?s=buffalo
- If both have 80% or more participation,
- For each of you, I'll take the better one between the midterm and the final, and give the 30% weight for the better one and the 20% weight for the other one. – (Currently, it's 20% for the midterm and 30% for the final.)
- No recitation today; replaced with office hours

CSE 486/58

**10**

### **Distributed Shared Memory**

- We will discuss two cases.
	- DSM for processes
	- DSM for threads
- DSM for processes: different processes running on different machines sharing a memory page.
- The shared memory page is replicated and synchronized across different machines.
	- However, replication is not the goal (e.g., we're not keeping replicas to deal with failures).
- A generic way of doing this is at the OS layer.
- Similar to the diagram on slide #8, but with processes on different machines

CSE 486/586

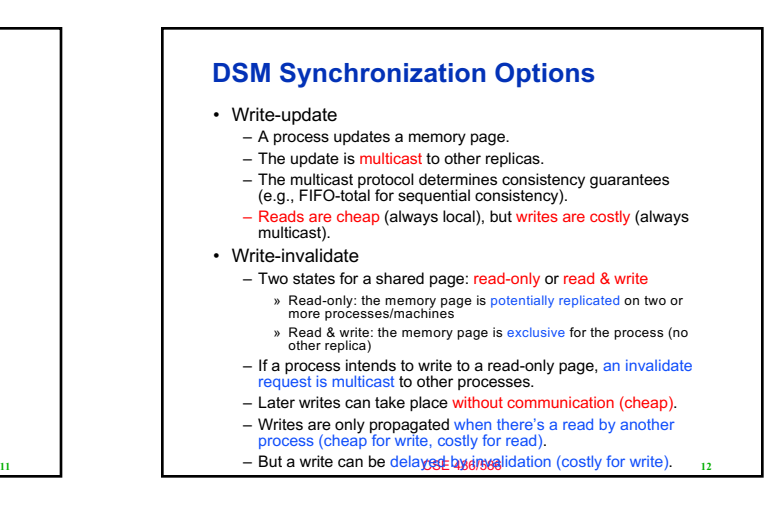

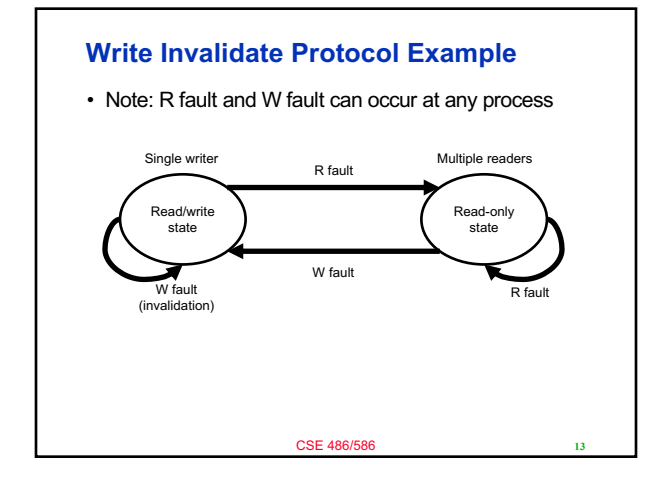

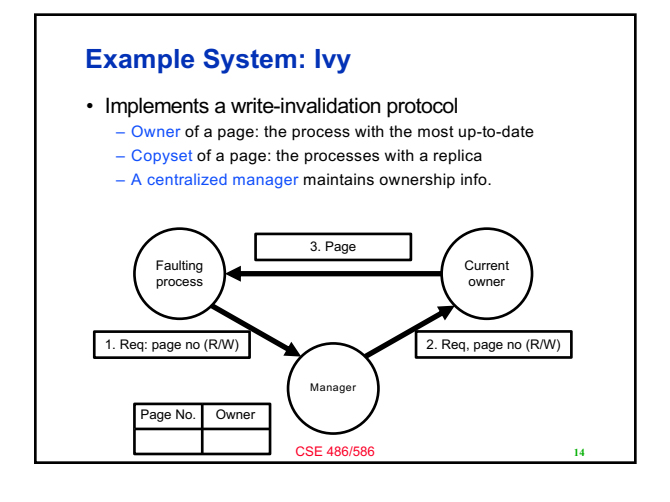

#### CSE 486/5 **Granularity Problem** • Let's assume that we operate at the page-level. – (But other implementations also have similar problems.) – Just as a reference, a Linux memory page is 4KB. • Problem – When two processes (on two different machines) share a page, it doesn't always mean that they share everything on the page. – E.g., one process reads from and writes to a variable X, while the other process reads from and writes to another variable Y. If they are in the same memory page, the processes are sharing the page. **15** CSE 486/586 **Granularity Problem** • True sharing – Two processes share the exact same data. • False sharing – Two processes do not share the exact same data, but they access different data from the same page. • False sharing problems – Write-invalidate: unnecessary invalidations – Write-update: unnecessary data transfers **16**  $P0 \rightarrow P1$

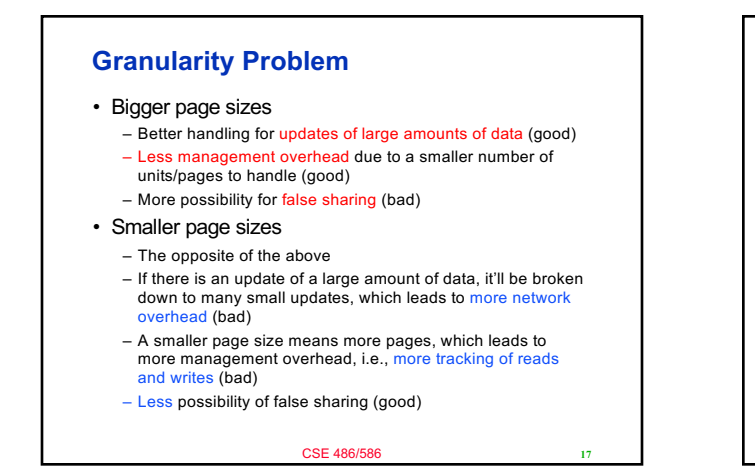

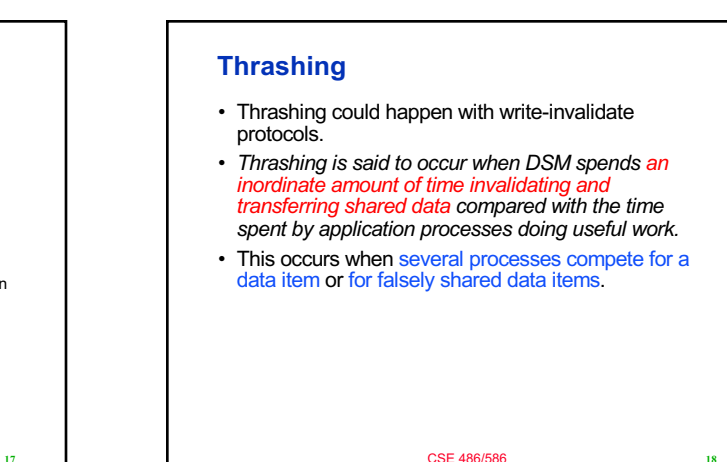

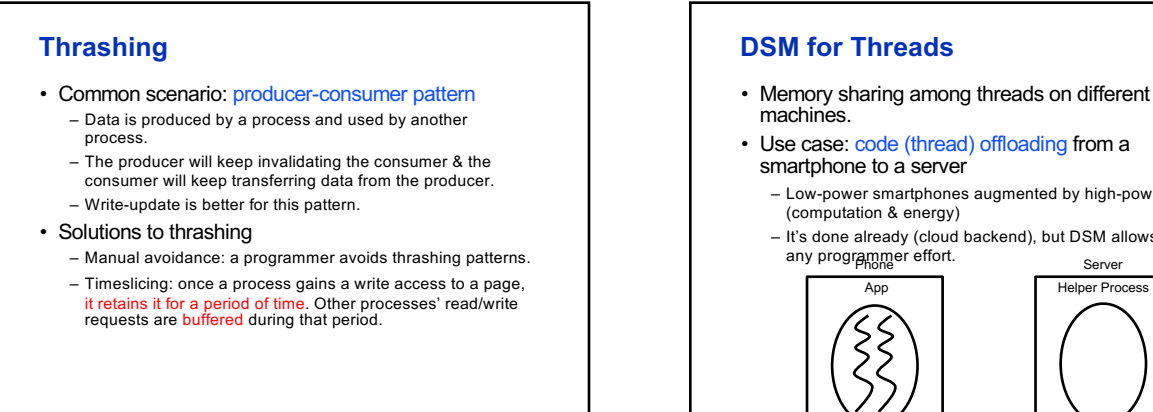

CSE 486/586

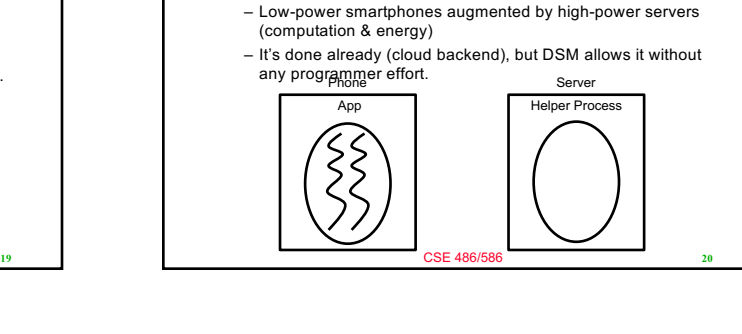

#### CSE 486/586 **Example: Comet\*** • Comet allows thread offloading for Android apps in Java • Comet synchronizes the entire Java VM state. **21** \*https://www.usenix.org/conference/osdi12/technical-sessions/presentation/gordon Mobile app (unmodified & multi-threaded) Phone OS Memory states Distributed memory synchronization Offloaded **threads** Server OS Memory states Distributed memory synchronization In-sync Via network

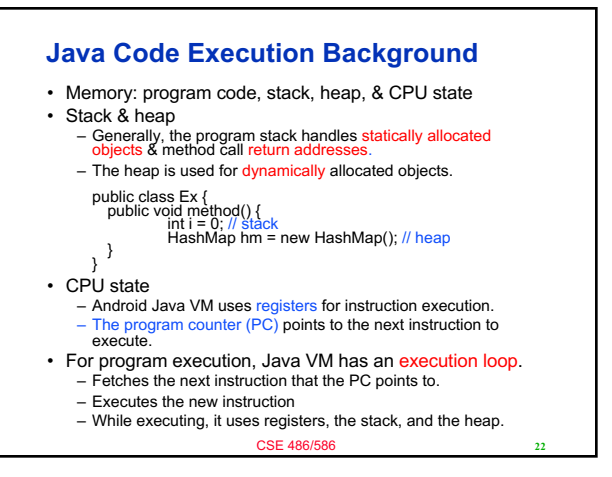

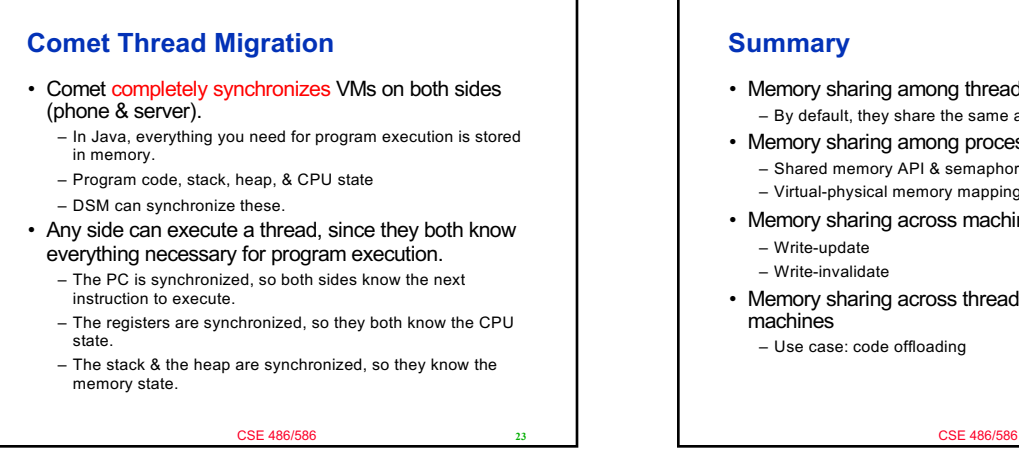

• Memory sharing among threads – By default, they share the same address space • Memory sharing among processes – Shared memory API & semaphore API – Virtual-physical memory mapping implements this. • Memory sharing across machines – Write-update – Write-invalidate • Memory sharing across threads on different – Use case: code offloading

*C 4*

**24**

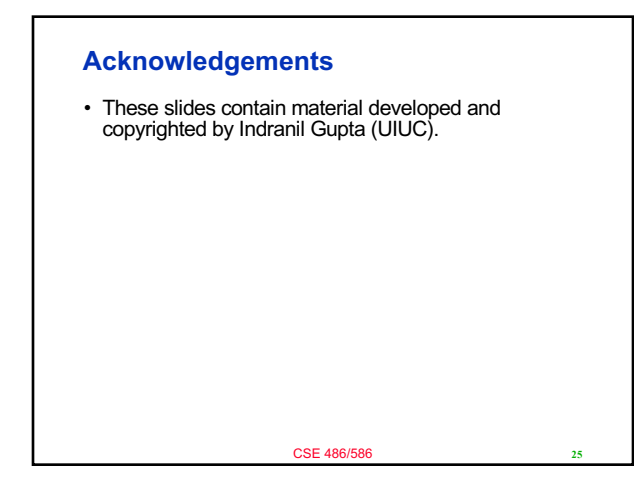